## What's new in Spack? Easybuild User Meeting 2021

Todd Gamblin

Advanced Technology Office Lawrence Livermore National Laboratory

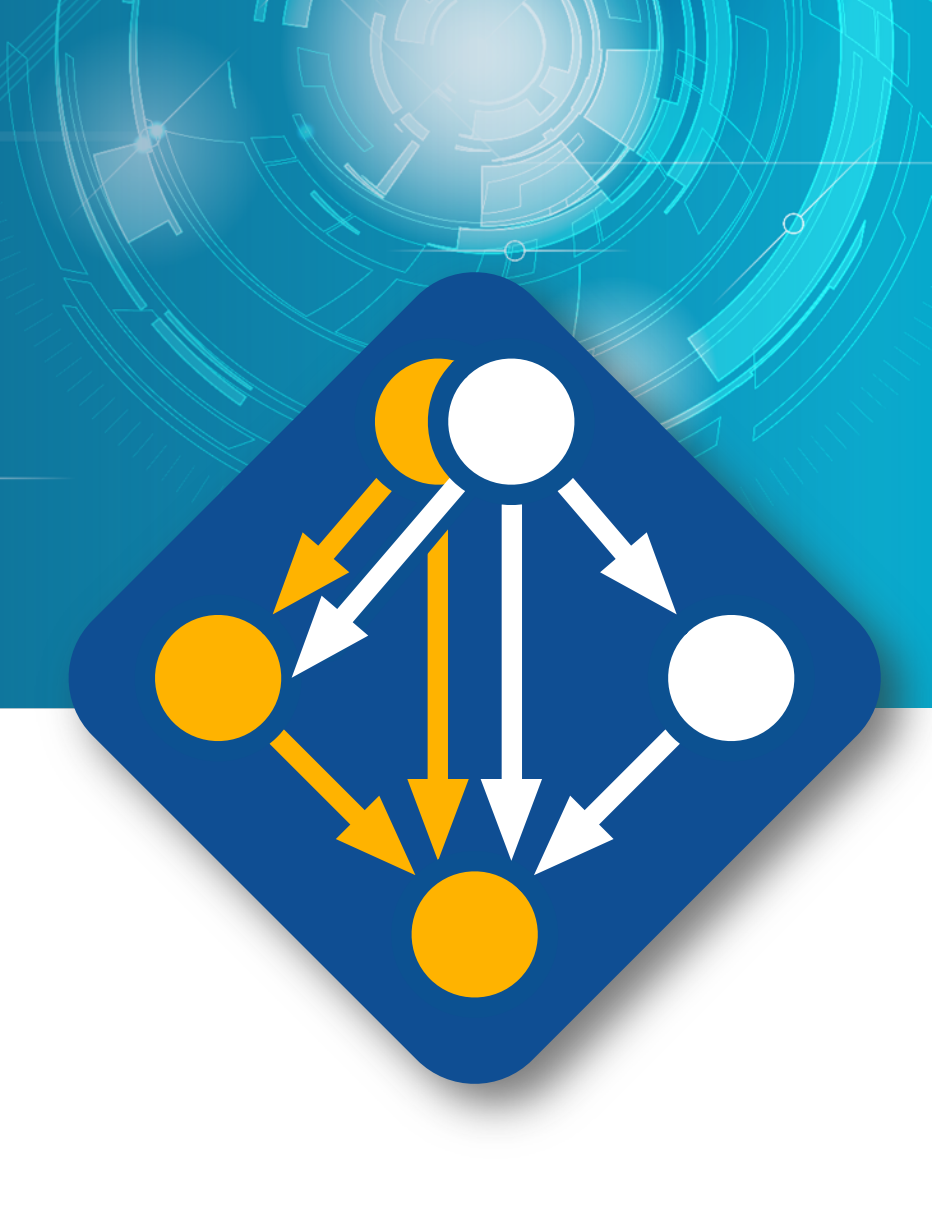

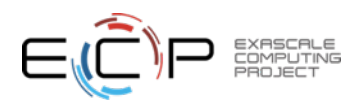

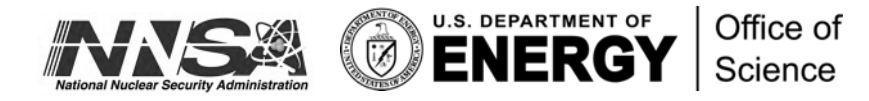

**1**

## Spack enables Software distribution for HPC

- Spack automates the build and installation of scientific software
- Packages are *parameterized,* so that users can easily tweak and tune configuration

### **No installation required: clone and go**

\$ git clone https://github.com/spack/spack \$ spack install hdf5

### **Simple syntax enables complex installs**

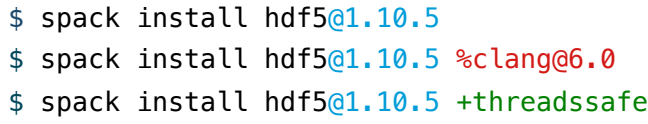

\$ spack install hdf5@1.10.5 cppflags="-O3 –g3" \$ spack install hdf5@1.10.5 target=haswell \$ spack install hdf5@1.10.5 +mpi ^mpich@3.2

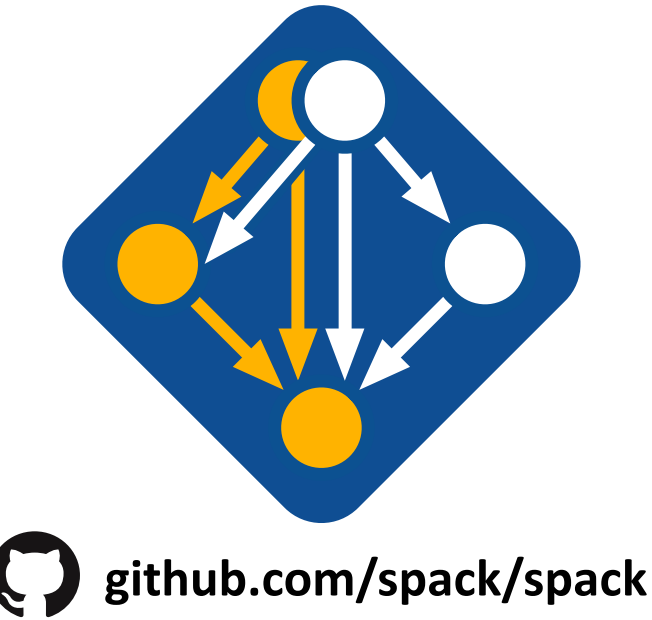

- Ease of use of mainstream tools, with flexibility needed for HPC
- In addition to CLI, Spack also:
	- Generates (but does **not** require) *modules* Allows conda/virtualenv-like *environments*
	-
	- Provides many devops features (CI, container generation, more)

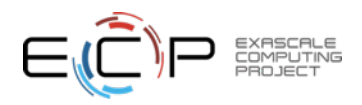

## **Spack is used worldwide!**

Recently surpassed **5,200** software packages Recently surpassed **730** contributors

### **The Spack community continues to grow steadily**

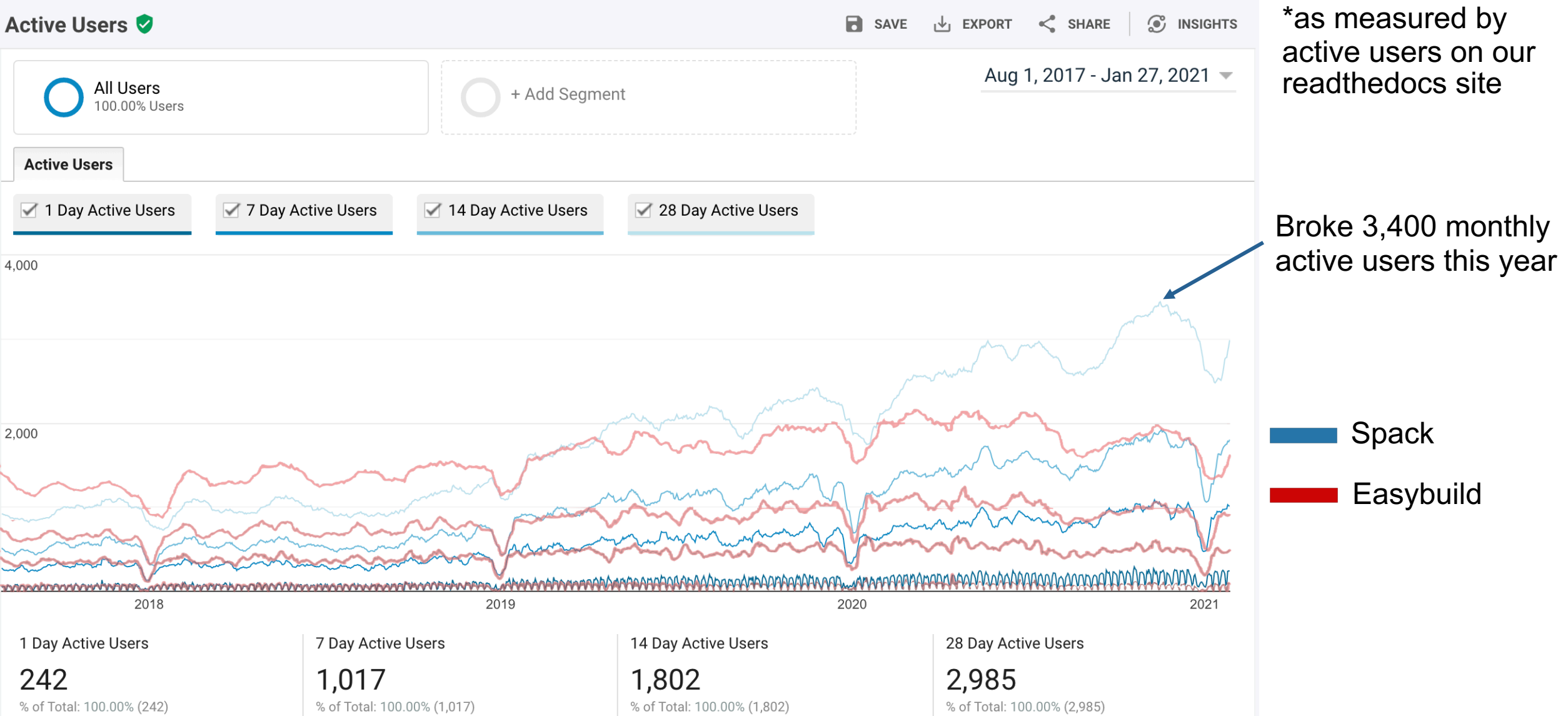

### One month of Spack development is pretty busy!

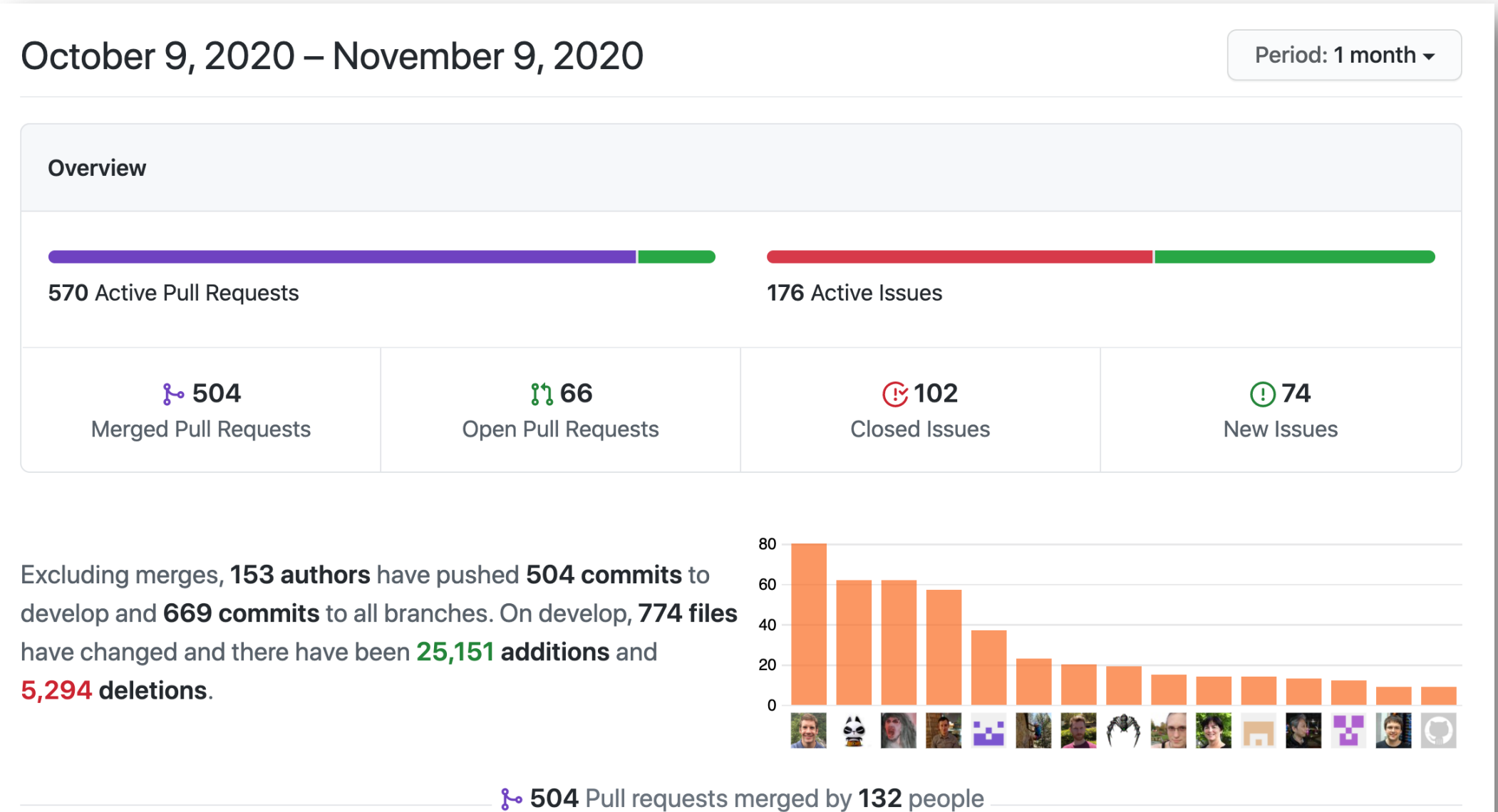

EXASCALE<br>COMPUTING

### Contributions to Spack continue to grow!

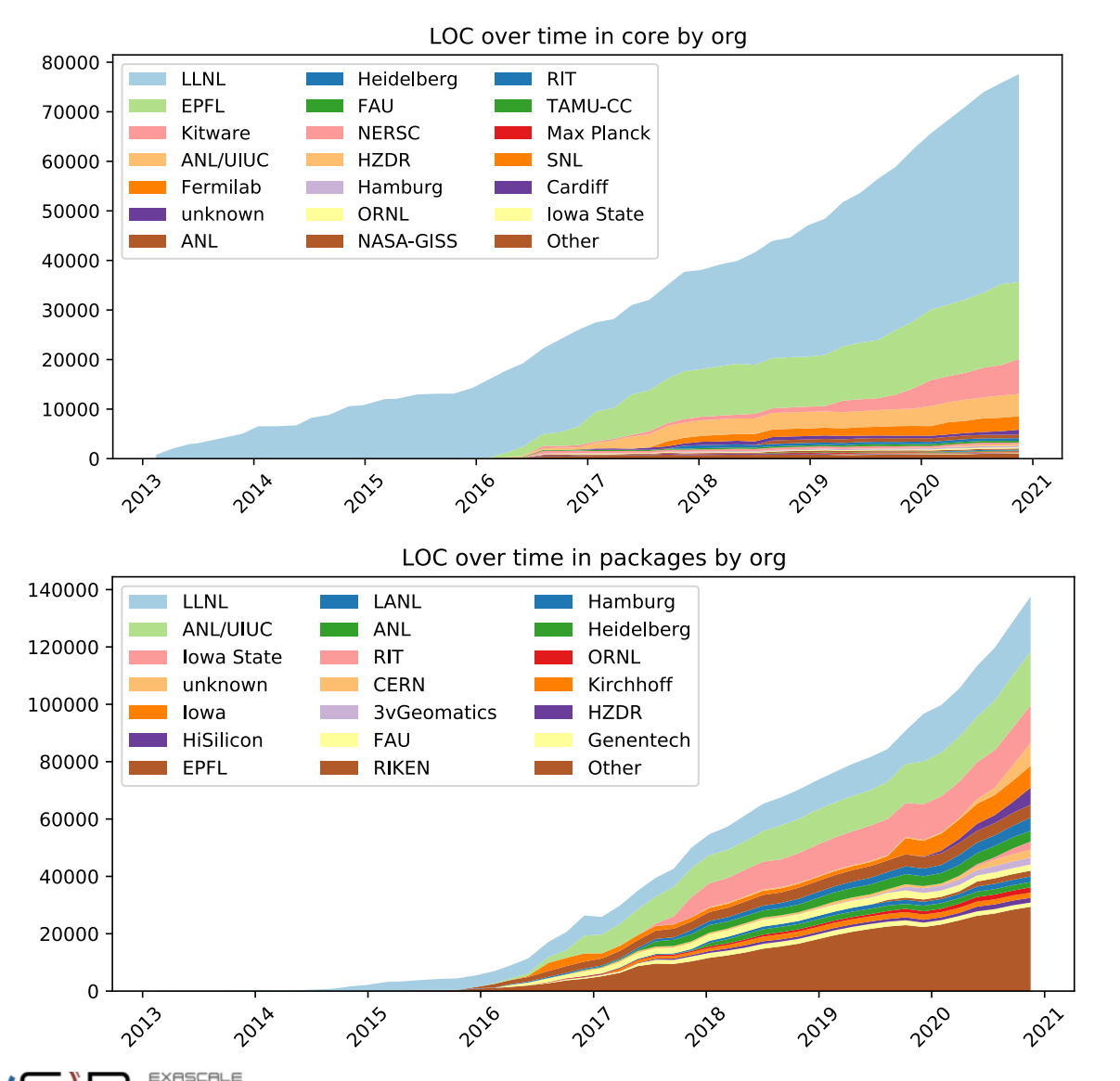

- In November 2015, LLNL provided most of the contributions to Spack
- Since then, we've gone from 300 to over 5,000 packages
- Most packages are from external contributors!
- Many contributions in core, as well.
- We are committed to sustaining Spack's open source ecosystem!

### **Spack is used on the fastest supercomputers in the world**

### **Includes the current top 3: 1. Fugaku at RIKEN (Fujitsu ARM a64fx)** 2. Summit at ORNL (Power9/Volta)

3. Sierra at LLNL (Power9/Volta)

## Spack is critical for ECP's mission to create robust, capable exascale software ecosyster

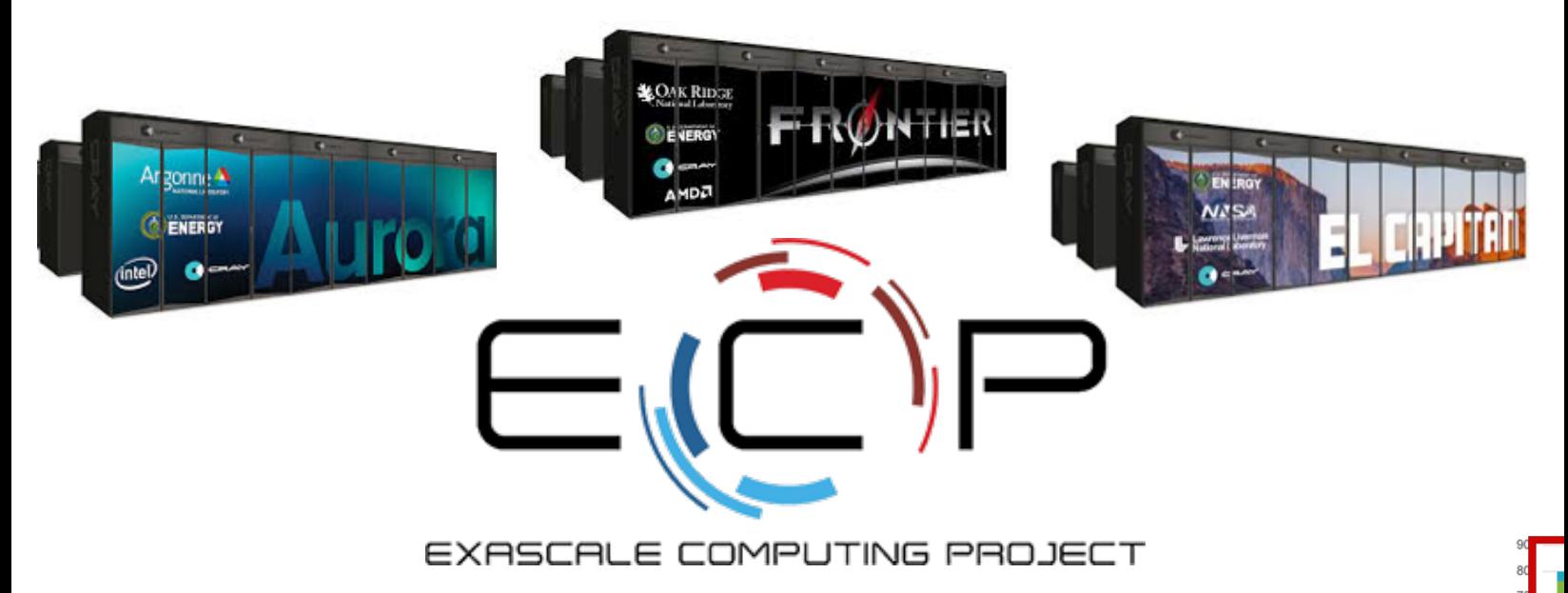

- Spack will be used to build software for the three upcoming U.S. exascale systems
- ECP has built the Extreme Scale Scientific Software Stack (E4S) with Spack – more at https://e4s.io
- Spack will be integral to upcoming ECP testing efforts.

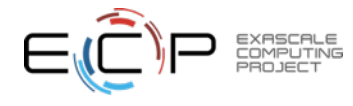

## Spack User Survey 2020

- First widely distributed Spack Survey
	- Sent to all of Slack (900+ users)
	- All of Spack mailing list, ECP mailing list
- Got **169 responses!**

### • **Takeaways:**

- People like Spack and its community!
- Docs and package stability need the most work
- Concretizer features and dev features are the most wanted improvements

### **A writeup of the results is here:**

### **https://spack.io/spack -user -survey -2020**

**Article also has links to the full survey data.**

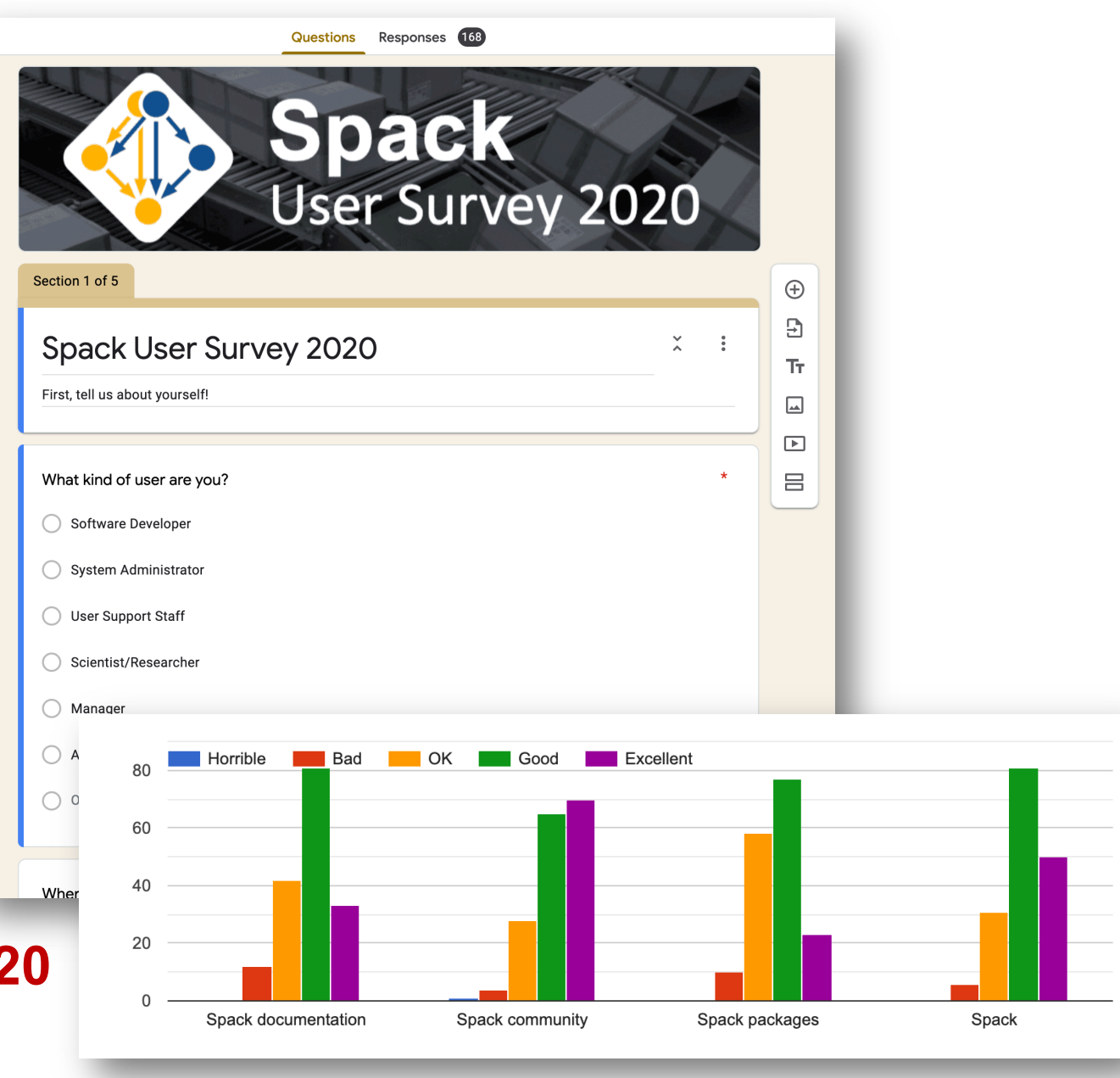

### The Spack community is targeting a diverse and over 50% are targeting AMD

A detailed writeup of the results is at **https://spack.io/spack-user-**

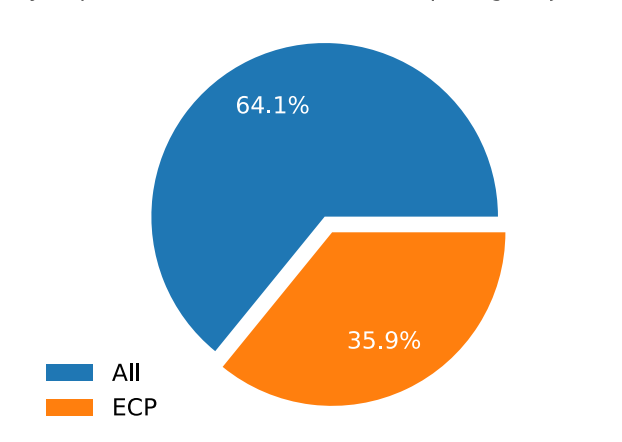

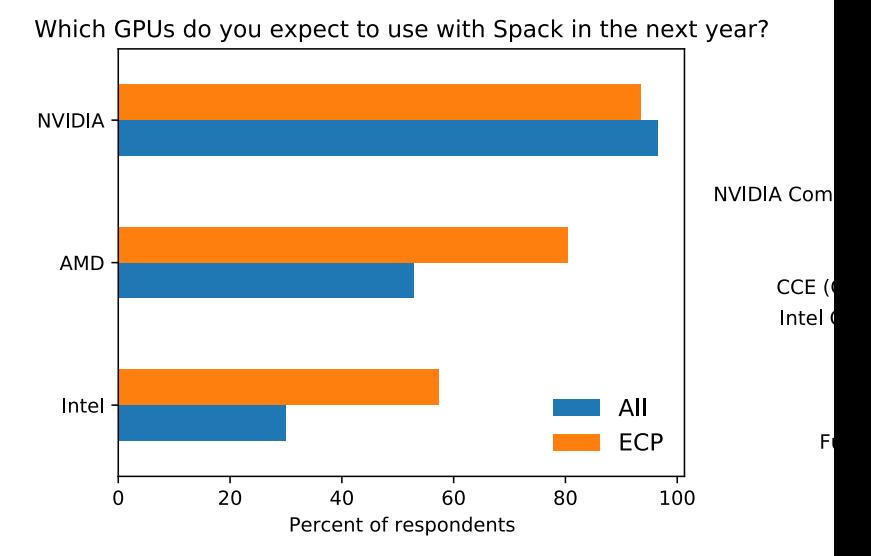

Are you part of the U.S. Exascale Computing Project (ECP)?

Spack community is ~36% ECP<br>
GPU and compiler needs of

than the broader S

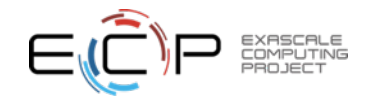

## We have seen an increase in industry contributions to Spack

AMDA

**NVIDIA** 

- § **Fujitsu and RIKEN** have contributed a **huge** number of packages for ARM/a64fx support on Fugaku
- **AMD** has contributed ROCm packages and compiler support
	- 55+ PRs mostly from AMD, also others
	- ROCm, HIP, aocc packages are all in Spack now
- Intel contributing oneapi support and compiler licenses for our build farm
- § **NVIDIA** contributing NVHPC compiler support and other features
- ARM and Linaro members contributing ARM support — 400+ pull requests for ARM support from various companies
- **AWS** is collaborating with us on our build farm, making optimized binaries for ParallelCluster
	- Joint Spack tutorial in July with AWS had 125+ participants

**11**

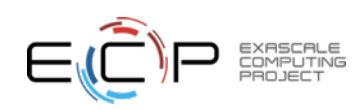

### Spack provides a *spec* syntax to describe customized installations

- \$ spack install mpileaks unconstrained \$ spack install mpileaks@3.3 @ custom version \$ spack install mpileaks@3.3 %gcc@4.7.3 % custom compiler \$ spack install mpileaks@3.3 %gcc@4.7.3 +threads +/- build option \$ spack install mpileaks@3.3 cppflags="-03 -g3" set compiler flags \$ spack install mpileaks@3.3 target=zen2 set target microarchitecture \$ spack install mpileaks@3.3 ^mpich@3.2 %gcc@4.9.3 ^ dependency information
- Each expression is a *spec* for a particular configuration
	- Each clause adds a constraint to the spec
	- Constraints are optional specify only what you need.
	- Customize install on the command line!
- Spec syntax is recursive
	- Full control over the combinatorial build space

### Spack packages are *templates* They use a simple Python DSL to define how to build

"""

]

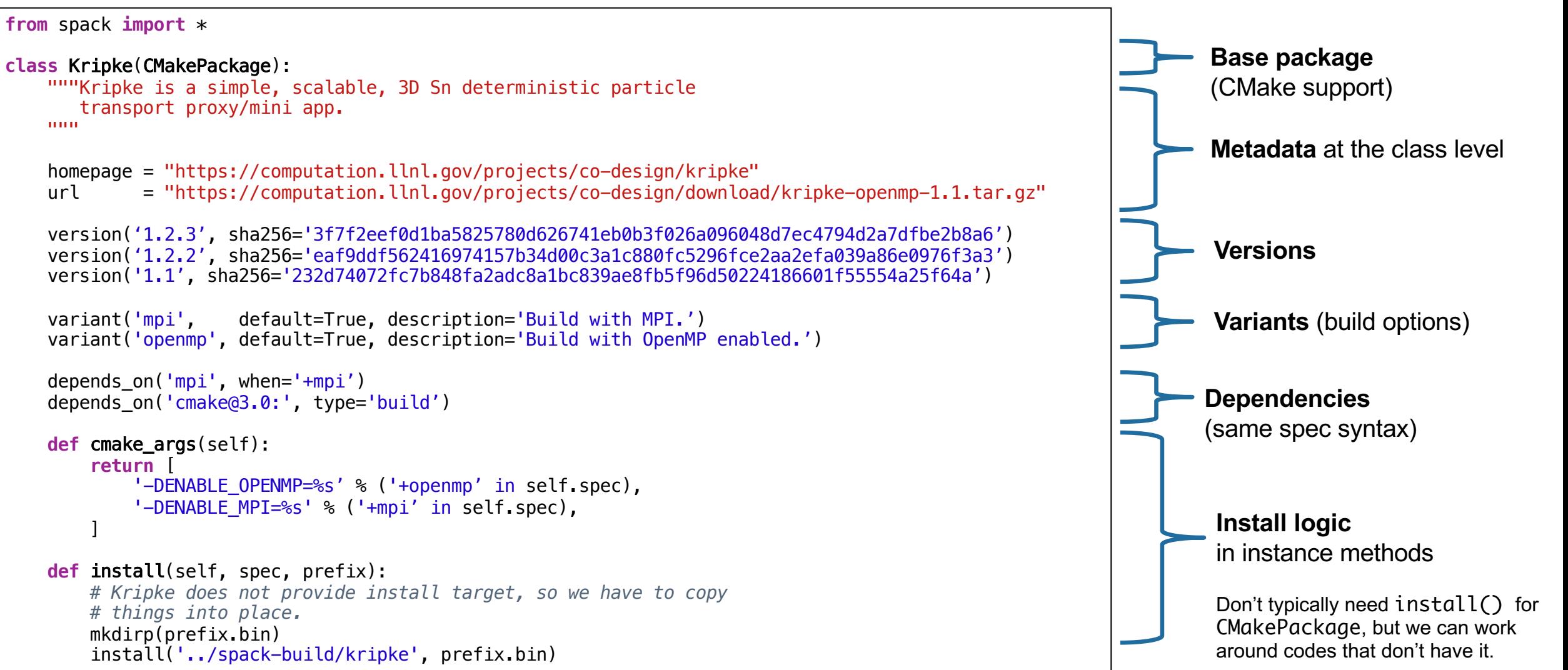

### **Concretization fills in missing configuration details when the user is not explicit.**

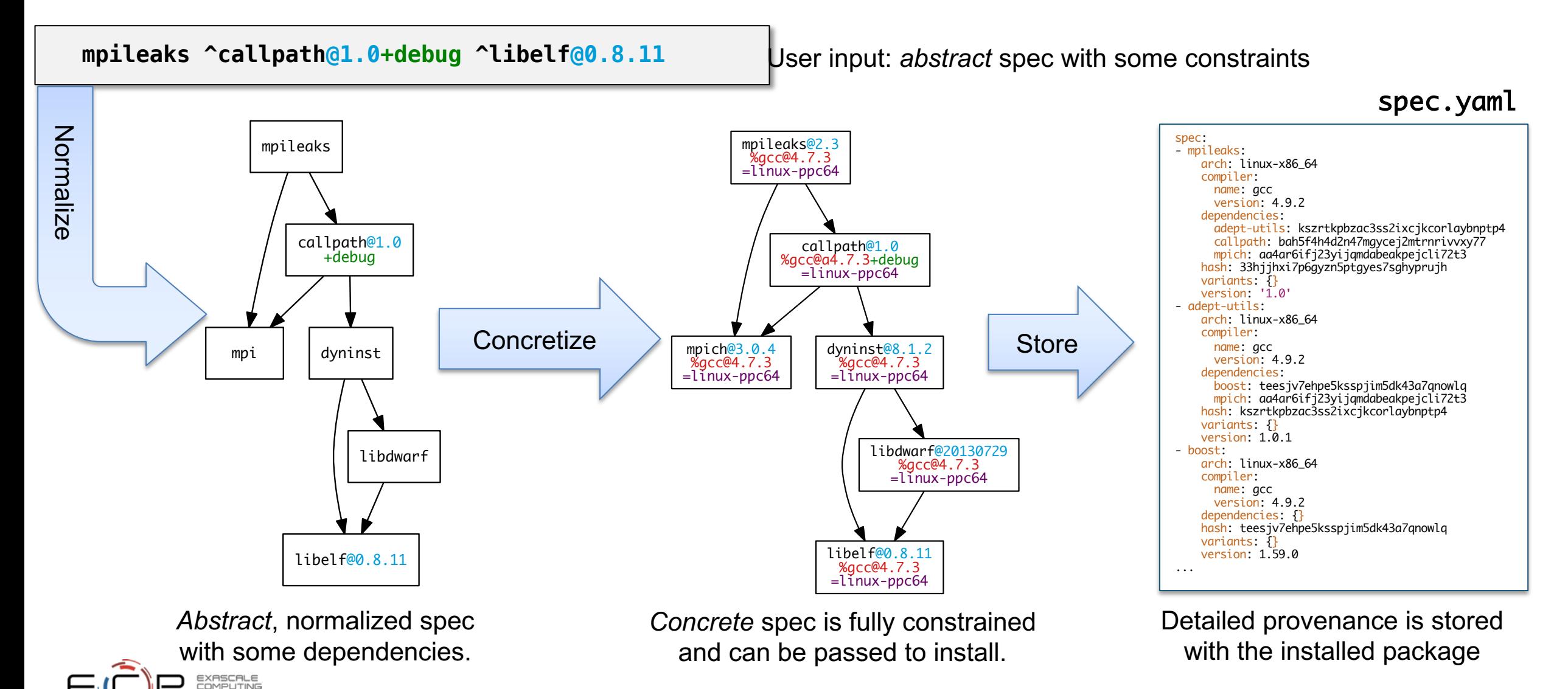

## **Spack handles combinatorial software complexity**

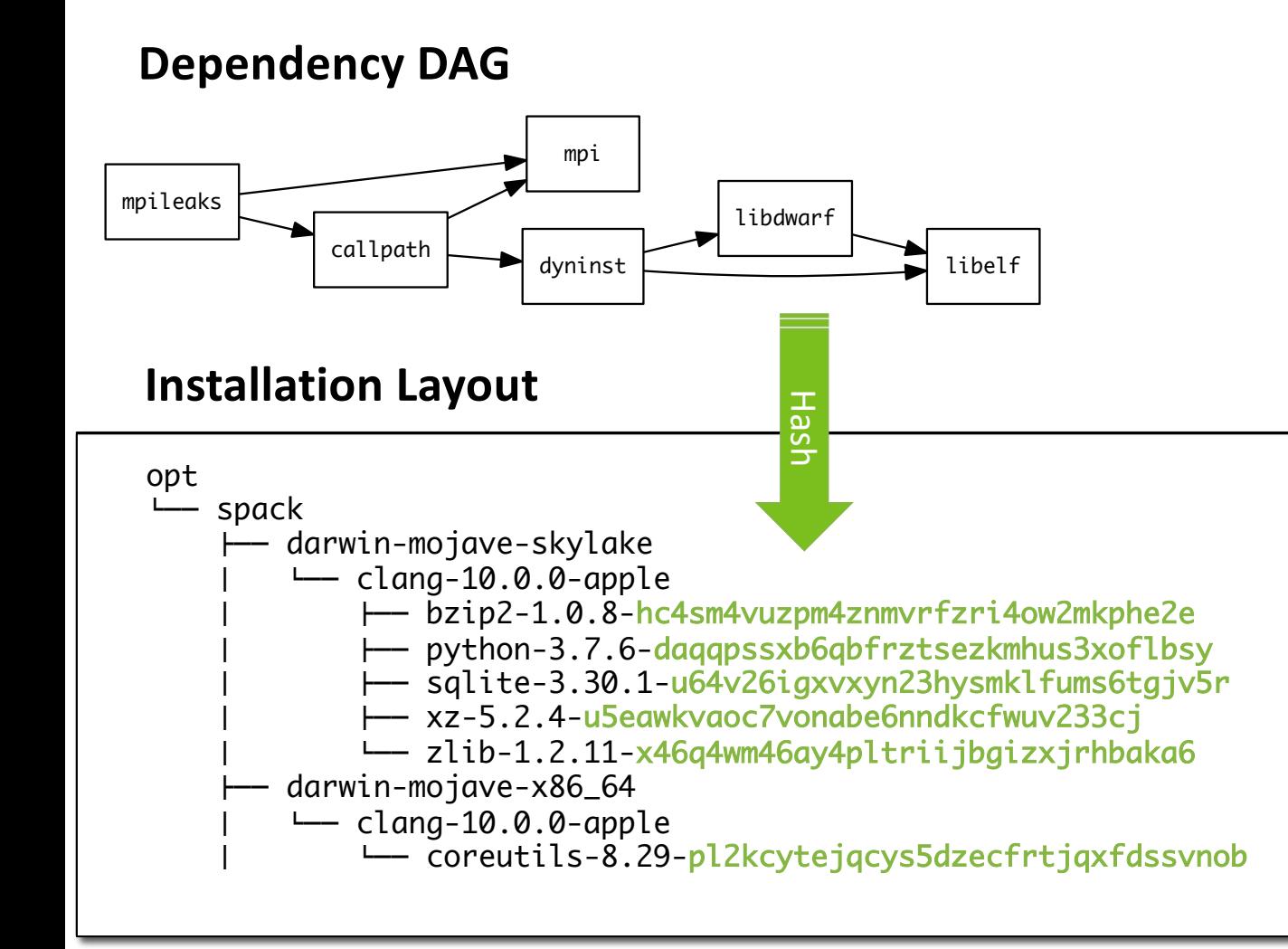

- Each unique dependency graph is a unique *configuration*.
- Each configuration in a unique directory.
	- Multiple configurations of the same package can coexist.
- **Hash** of entire directed acyclic graph (DAG) is appended to each prefix.
- Installed packages automatically find dependencies
	- Spack embeds RPATHs in binaries.
	- No need to use modules or set LD\_LIBRARY\_PATH
	- Things work *the way you built them*

### Spack environments enable users to build customized stacks from an abstract description

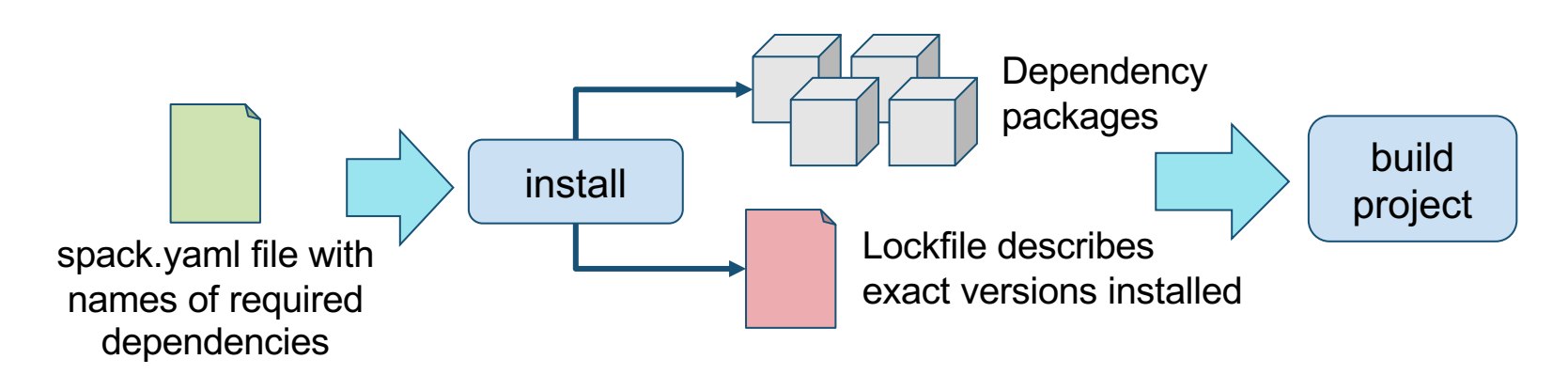

- spack.yaml describes project requirements
- spack.lock describes exactly what versions/configurations were installed, allows them to be reproduced.
- Can also be used to maintain configuration together with Spack packages.
	- E.g., versioning your own local software stack with consistent compilers/MPI implementations
	- Allows developers and site support engineers to easily version Spack configurations in a repository

#### Simple spack.yaml file

#### spack:

- # include external configuration include:
- ../special-config-directory/
- ./config-file.yaml

# add package specs to the `specs` list specs:

- $hdf5$
- libelf
- openmpi

#### Concrete spack.lock file (generated)

```
"concrete_specs": {
  "6s63so2kstp3zyvjezglndmavy6l3nul": {
   "hdf5": {
        "version": "1.10.5",
        "arch": \{"platform": "darwin",
            "platform_os": "mojave",
            "target": "x86 64"
        Ъ,
        "compiler": {
            "name": "clang",
            "version": "10.0.0-apple"
        λ,
        "namespace": "builtin",
        "parameters": {
            "cxx": false,
            "debug": false,
            "fortran": false,
            "hl" false,
            "mpi": true,
```
### Spack can generate multi-stage container build recipes

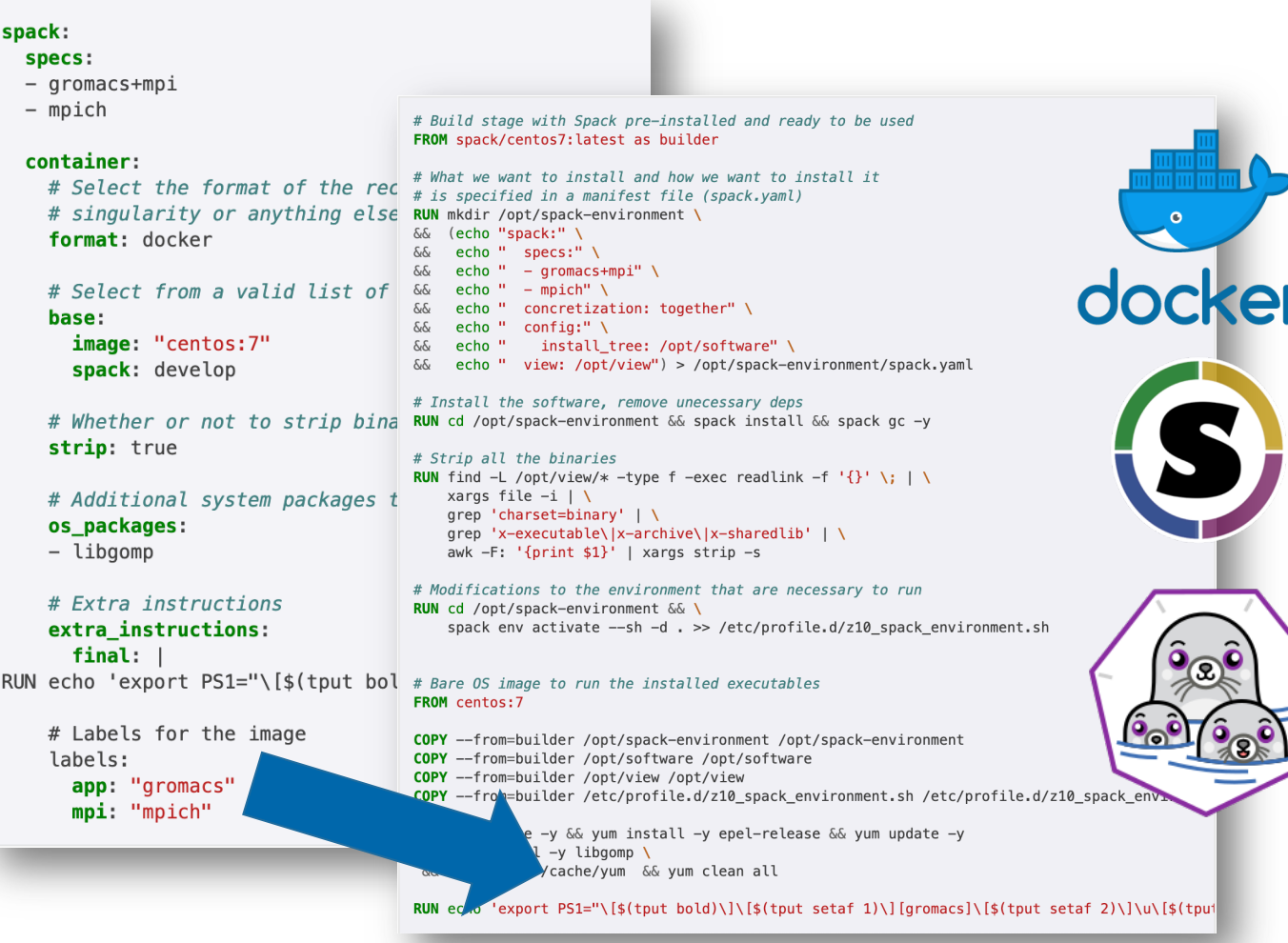

- Any Spack environment can be bundled into a container image
	- Optional container section allows finer-grained customization
- Generated Dockerfile uses multistage builds to minimize size of final image
	- Strips binaries
	- Removes unneeded build deps with spack gc
- Can also generate Singularity recipes
- Originally included in Spack v0.14, updated for v0.16 to support arbitrary base images (OS distros)

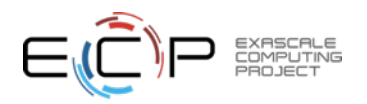

# spack containerize

### Spack **stacks** are combinatorial environments for facility deployments

spack: definitions: compilers:

[%gcc@5.4.0, %clang@3.8, %intel@18.0.0]  $mpis:$ 

 $[\n\text{Mwapich2@2.2}, \n\text{Mwapich2@2.3}, \n\text{Mwapich2@3.1.3}]$ packages:

- $-$  nalu
- $hdf5$
- $-$  hypre
- $-$  trilinos
- $-$  petsc
- $-$  100  $\pm$

#### specs:

# cartesian product of the lists above  $matrix:$ 

- [\$packages]
- [\$compilers]
- $-$  [\$mpis]

#### modules:

lmod:

```
core_compilers: [gcc@5.4.0]
hierarchy:
                 [mpi, lapack]
hash length:
```
- Allow users to easily express large cross-products of builds
	- All the packages needed for a facility
	- Generate modules tailored to the site
	- Generate a directory layout to browse the packages
- Build on the environments workflow
	- Manifest + lockfile
	- Lockfile enables reproducibility
- Relocatable binaries allow the same binary to be used in a stack, regular install, or container build.
	- Difference is how the user interacts with the stack
	- Single-PATH stack vs. modules.

### Spack has GitLab CI integration to automate package build pipelines

- Builds on Spack environments
	- Support auto-generating GitLab CI jobs
	- Can run in a Kube cluster or on bare metal runners at an HPC site
	- Sends progress to CDash

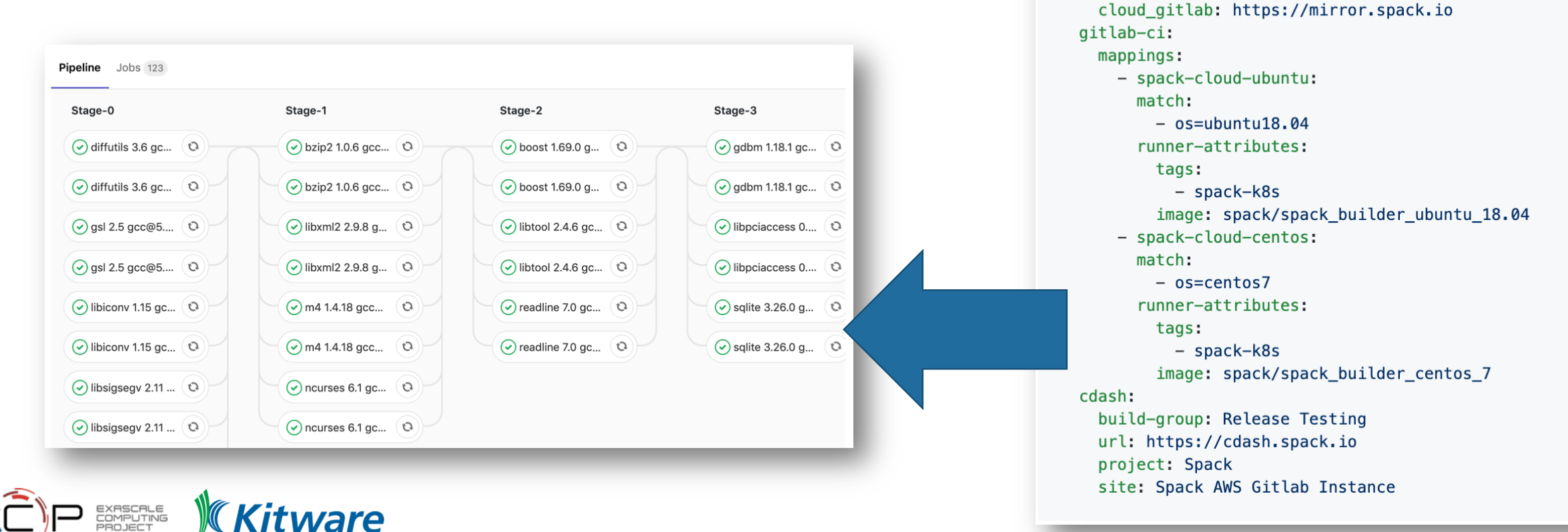

spack:

definitions: - pkgs:

- compilers:  $-$  '%gcc@5.5.0'

- oses:

specs: - matrix:  $-$  [\$pkgs] - [\$compilers]  $-$  [\$oses] mirrors:

 $- readline@7.0$ 

 $-$  os=ubuntu18.04  $-$  os=centos7

# E4S is ECP's curated, Spack-based software

- **E4S is just a set of Spack packages**
	- **60+ packages (297 including dependencies)**
	- **Growing to include all of ST and more**
- Users can install E4S packages:
	- In their home directory
	- In a container
- Facilities can install E4S packages:
	- On bare metal
	- In a container
- Users and facilities can choose parts they want
	- spack install only the packages you want
	- Or just edit the list of packages (and configurations) you want in a spack.yaml file Actual E4S

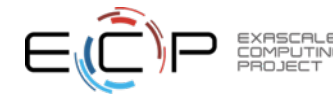

specs: open  $DV$ tasm adio dyni - pdt · tau - hpct packao all: pr cuda bu ve  $mc$ spec bu ve config misc buil inst view: concre

### E4S team has built a binary cache with over 27,000 Spack binary packages

- Built for multiple OS's, architectures
- E4S team is working with ECP projects to accelerate their build pipelines
- Improved performance of cloud CI for one project by 10-100x
	- Previously, builds took too long for free cloud CI
	- Project can now iterate faster using Spack/E4S binaries
- We are rapidly building out binary build capabilities for Spack
	- Aim to have optimized binaries for most platforms in Frontier/El Capitan timeframe

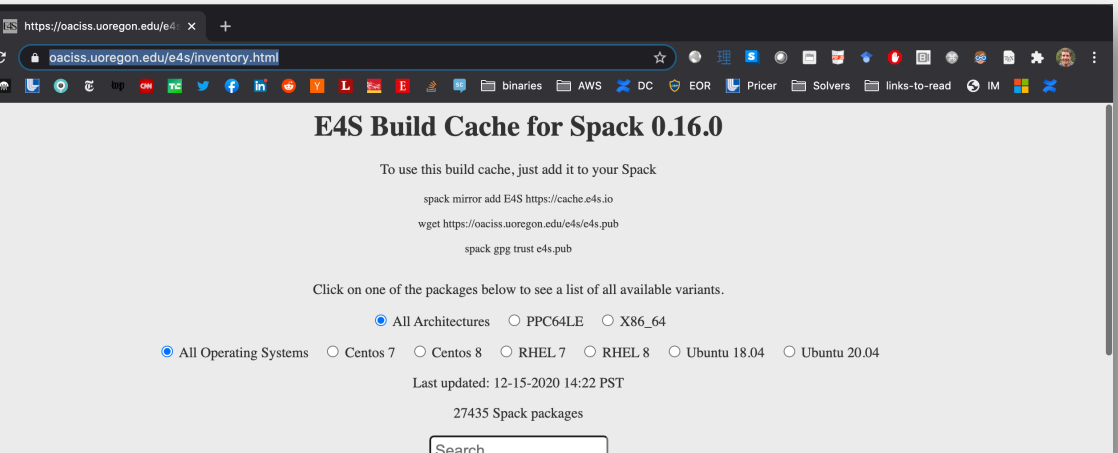

 $adiak@0.1.1$   $adios2@2.5.0$   $adios2@2.6.0$  $adios@1.13.1$   $adlbx@0.9.2$   $adol-c@2.7.2$   $ame@1.2$   $aml@0.1.0$   $amrex@20.07$   $amrex@20.09$ amrex@20.12 ant@1.10.0 ant@1.10.7 arborx@0.9-beta argobots@1.0 argobots@1.0rc1 argobots@1.0rc2 arpack-ng@3.7.0 arpack-ng@3.8.0 ascent@develo autoconf-archive@2019.01.06 autoconf@2.69 automake@1.16.1 automake@1.16.2 axl@0.1.1 axl@0.3.0 axom@0.3.3 axom@0.4.0 bdftopcf@1.0.5 berkeley-db@18.1.40 berkeley-db@6.2.32 binutils@2.31.1 binutils@2.32 binutils@2.33.1 binutils@2.34 bison@3.4.2 blaspp@2020.10.02 blt@0.3.6 blt@develop bmi@develop bolt@1.0 bolt@1.0rc2 bolt@1.0rc3 boost@1.70.0 boost@1.72.0 boost@1.73.0 boost@1.74.0 butterflypack@1.1.0 butterflypack@1.2.0 butterflypack@1.2.1 bzip2@1.0.8 c-blosc@1.17.0 caliper@2.0.1 caliper@2.2.0 caliper@2.3.0 caliper@2.4.0 camp@0.1.0 camtimers@master catalyst@5.6.0 cinch@develop cinch@master cmake@3.13.4 cmake@3.14.5 cmake@3.14.7 cmake@3.15.4 cmake@3.16.2 cmake@3.17.1 cmake@3.17.3 cmake@3.18.0 cmake@3.18.1 cmake@3.18.4 cmake@3.19.0 codar-cheetah@develop comgr@3.9.0 conduit@develop coupler@master cpio@2.13 cuda@10.1.243 cuda@10.2.89 cuda@11.0.2 cuda@11.1.0 cuda@11.1.1 curl@7.63.0 curl@7.71.0 curl@7.72.0 curl@7.73.0  $darshan-runtime@3.1.7$   $darshan-runtime@3.1.8$   $darshan-runtime@3.2.1$   $darshan-ttil@3.1.7$   $darshan-ttil@3.1.8$   $darshan-tutil@3.2.1$   $dif futils@3.7$ dtcmp@1.1.0 dtcmp@1.1.1 dyninst@10.1.0 dyninst@10.2.0 dyninst@10.2.1 effis@develop eigen@3.3.7 eigen@3.3.8 elfutils@0.177 elfutils@0.178 elfutils@0.181 elfutils@0.182 emacs@26.2 ember@1.0.0 environment-modules@4.3.1 er@0.0.3 examinimd@1.0 exmcutils@0.5.7 expat@2.2.10 expat@2.2.9 faodel@1.1906.1 fftw@3.3.8 findutils@4.6.0 flatcc@0.5.3 flecsi@1 flecsi@develop flecsi@master flex@2.6.4 flit@2.1.0 font-util@1.3.2 fontconfig@2.12.3 fontsproto@2.1.3 freetype@2.10.1 gasnet@2019.3.0 gasnet@2020.3.0 gcc@6.4.0 gcc@7.3.0 gcc@8.1.0 gdbm@1.18.1 gettext@0.20.1 gettext@0.20.2 gettext@0.21 ginkgo@1.2.0 ginkgo@1.3.0 git@2.21.0 git@2.28.0 git@2.29.0 glm@0.9.7.1 globalarrays@5.7

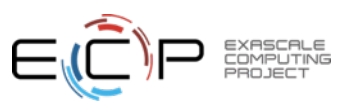

### https://oaciss.uoregon.edu/e4s/inventory.html

# **We are expanding our CI builds to include every pull request!**

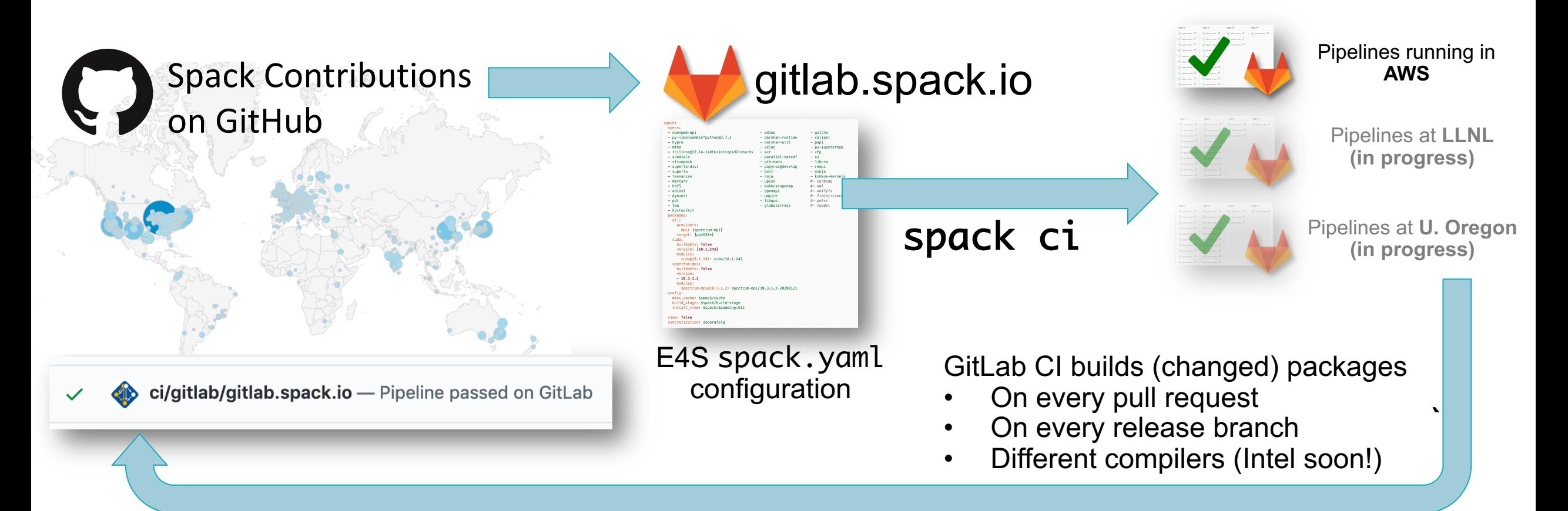

### • **New security support contributions from forks**

- Sandboxed build caches for test builds
- Authoritative builds on mainline only after approved merge

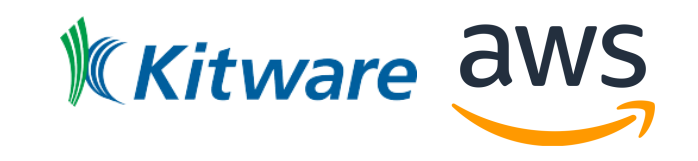

## **Spack v0.16.0 was released in November**

**Major new features:**

- **1. New Concretizer (experimental)**
- 2. spack test **(ex[perimental\)](https://github.com/spack/spack/releases/tag/v0.16.0)**
- 3. spack develop
- **4. Parallel environment builds**
- **5. Custom base images for** spack containerize
- 6. spack external find **support**
	- now finds 15 common packages (including perl, N
- **7. Support for aocc, nvhpc, and oneapi compilers**
- 5,050 packages (Over 1,500 added since 0.13.1 a yea
- **Full release notes: https://github.com/spack/spack**

## Spack's concretizer has gotten pretty complicated

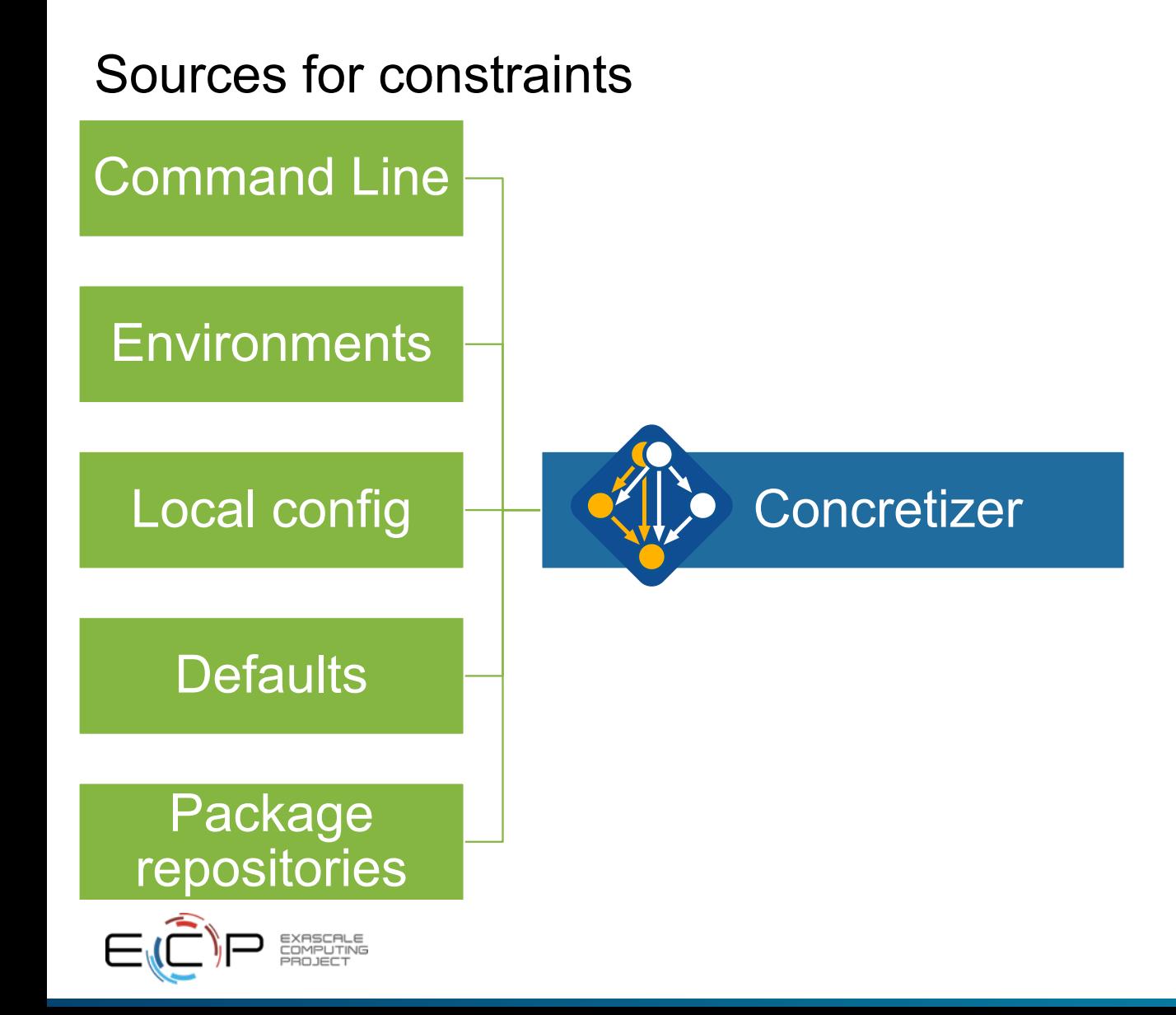

- Current implementation is ad-hoc:
	- Traverse the DAG
	- Evaluate conditions, add dependencies
	- Fill in defaults from many sources
	- Repeat until DAG doesn't change
- Issues:
	- Limited support for backtracking causes some graphs to resolve incorrectly
	- Some constraints are strictly ordered
	- Lots of conditional complexity
- Design doesn't scale to all the criteria
	- Hard to add new features/logic
	- Can be slow

## The new concretizer is finally here!

- New concretizer leverages Clingo (see potassco.org)
- Clingo is an Answer Set Programming (ASP) solver
	- ASP looks like Prolog; leverages SAT solvers for speed/correctness
	- ASP program has 2 parts:
		- 1. Large list of facts generated from our package repositories and config
			- 20,000 30,000 facts is typical includes dependencies, options, etc.
		- 2. Small logic program (~700 lines), including constraints and optimization criteria
- New algorithm on the Spack side is conceptually simpler:
	- Generate facts for all possible dependencies, send to logic program
	- Optimization criteria express preferences more clearly
	- Build a DAG from the results
- New concretizer solves many specs that current concretizer can't
	- Backtracking is a huge win many issues resolved
	- Currently requires user to install clingo with Spack
	- Solver will be automatically installed from public binaries in 0.17.0

```
"1.6.1". 0rsion_declared("ucx".
                        "1.6.0". 1
                 "uex"
 rsion declared("ucx",
                                . 21
                        "1.5.2"
 rsion declared("ucx"
                        "1.5.1". 3)
                         "1 5 8" 4"
 rsion declared("urx"
 ersion declared("ucx"
                        -1.4.0 -5ersion declared("ucx"
                        "1.3.1". 6
 ersion_declared("ucx"
                        "1.3.0". 7
 rsion declared("ucx"
                        "1.2.2" 8
   sion_declared("ucx", "1.2.1", 9)
  rsion_declared("ucx", "1.2.0", 10)
ariant("ucx", "thread_multiple")
ariant_single_value("ucx", "thread_multiple")
 ariant_default_value("ucx", "thread_multiple", "False")
   ant_possible_value("ucx", "thread_multiple", "False")
    int_possible_value("ucx", "thread_multiple", "True")
leclared_dependency("ucx", "numactl", "build")
declared_dependency("ucx", "numactl", "link")
 ode("numactl") :- depends_on("ucx", "numactl"), node("ucx"),
declared_dependency("ucx", "rdma-core", "build")
declared_dependency("ucx", "rdma-core", "link")
    ("rdma-core") :- depends_on("ucx", "rdma-core"), node("ucx").
  ackaae: util-linu
 ersion_declared("util-linux", "2.29.2", 0)
 ersion_declared("util-linux", "2.29.1", 1)
 rsion_declared("util-linux", "2.25", 2)
ariant("util-linux", "libuuid")
 iriant_single_value("util-linux", "libuuid")
 , "libuuid", "riant_default_value("util-linux", "libuuid",
                                                "True").
 <mark>riant_possible_value("</mark>util-linux", "libuuid", "False"<mark>)</mark>
 riant_possible_value("util-linux", "libuuid",
eclared_dependency("util-linux", "pkgconfig", "build")
 ec<mark>lared_dependency("util-linux", "</mark>pkgconfig", "link").
     "pkgconfig") :- depends_on("util-linux", "pkgconfig"), node("util-linux")
 clared_dependency("util-linux", "python", "build")
 clared_dependency("util-linux", "python", "link").
   ("python") :- depends_on("util-linux", "python"), node("util-linux").
```
Some facts for the HDF5 package

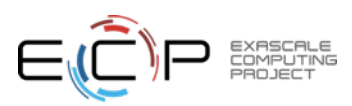

### **spack test**: write tests directly in Spack packages, so that they can evolve with the software

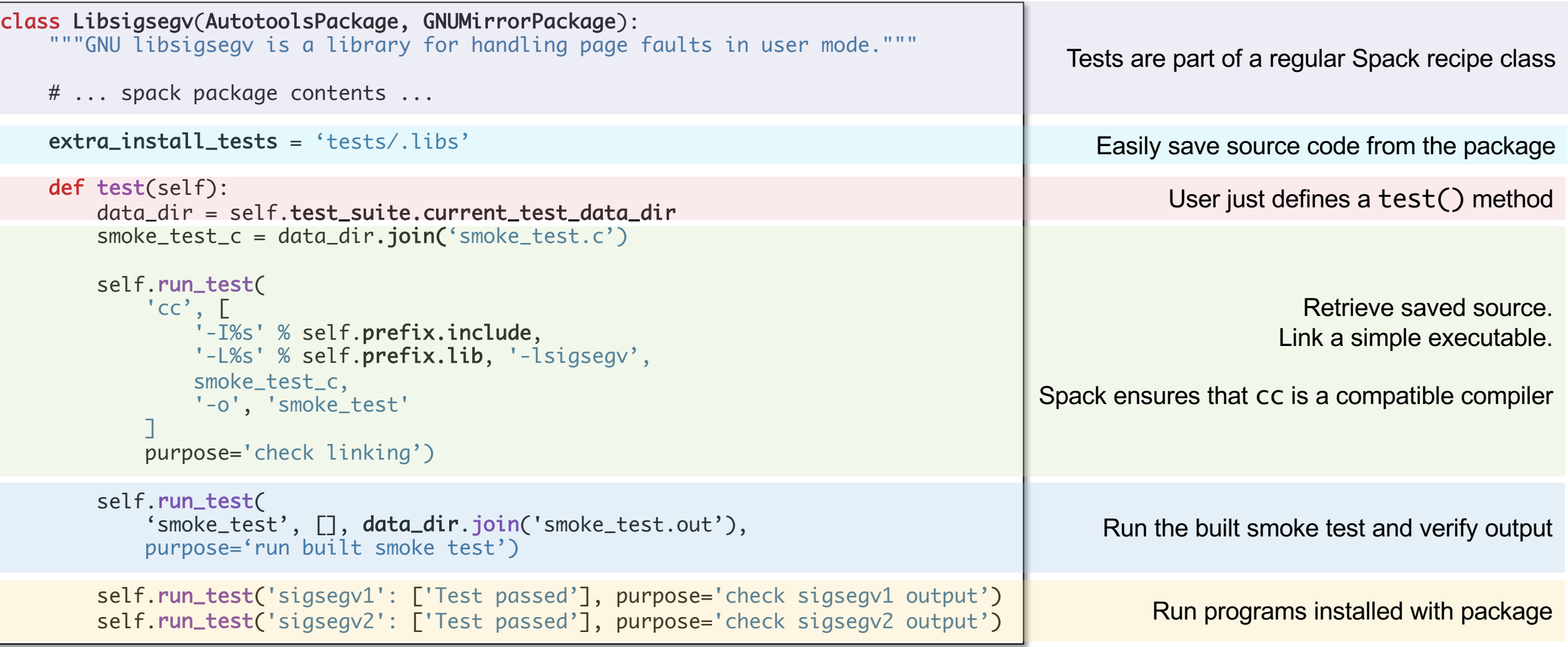

**26**

# spack external find (new in v0.15, updated for 0.16)

```
class Cmake(Package):
    executables = ['cmake']@classmethod
    def determine spec details(cls, prefix, exes in prefix):
        exe_to.path = dict((os.path.basename(p), p) for p in exes_in_prefix
        if 'cmake' not in exe to path:
            return None
        cmake = spack.util.execute. Executable (exe to path['make'])output = \text{cmake}('--version', output=str)if output:
            match = re.search(r'cmake.*version\s+(S+)', output)if match:
                version str = match.append(1)return Spec('cmake@{0}'.format(version_str))
Logic for finding external
                                                         packages:
installations in package.py
                                                           cmake:
```
- Spack has has had compiler detection for a while
	- Finds compilers in your PATH
	- Registers them for use
- We can find any package now
	- Package defines:
		- possible command names
		- how to query the command
	- Spack searches for known commands and adds them to configuration
- Community can easily enable tools to be set up rapidly

```
packages.yamlconfiguration
```
 $-$  spec: cmake@3.15.1 prefix: /usr/local

externals:

## spack develop lets developers work on many packages at once

- Developer features so far have focused on single packages (spack dev-build, etc.)
- New spack develop feature enables development environments
	- Work on a code
	- Develop multiple packages from its dependencies
	- Easily rebuild with changes
- Builds on spack envirnoments
	- Required changes to the installation model for dev packages
	- dev packages don't change paths with configuration changes
	- Allows devs to iterate on builds quickly

```
$ spack env activate.
 spack add myapplication
 spack develop axom@0.4.0
 spack develop mfem@4.2.0
$1sspack.yaml
                       mfem/axom/
$ cat spack.yaml
spack:
    specs:
        - myapplication
                           # depends on axom, mfem
   develop:
        - axom @0.4.0- mfem @develop
```
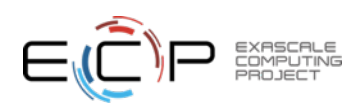

Under ECP, we are working to support the many exascale and preexascale platforms

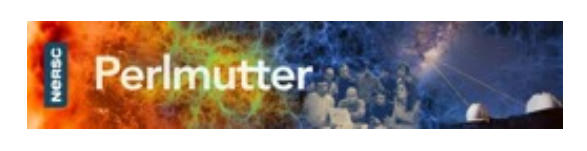

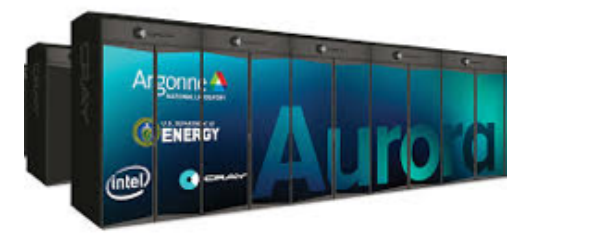

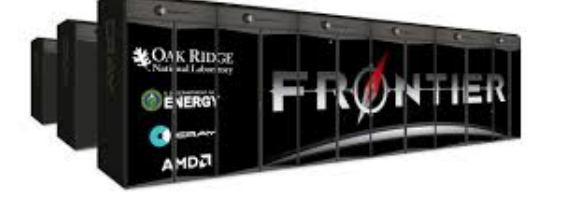

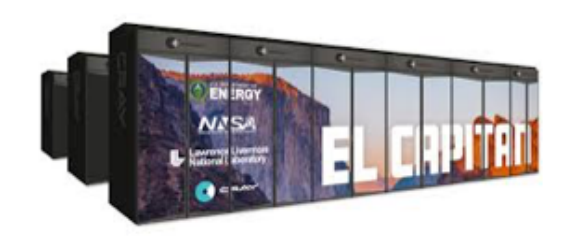

- **v0.16 has much-needed support for new vendor compilers**
	- **oneapi**: Intel
	- **nvhpc**: NVIDIA
	- **aocc**: AMD
- **Tammy Dahlgren leading initiative to use spack test to test E4S on ECP early access systems**
	- We will be running continuous smoke tests for the ECP stack
- **GPU integration across the stack will be an ongoing focus**
	- **3 GPUs**: AMD, NVIDIA and Intel

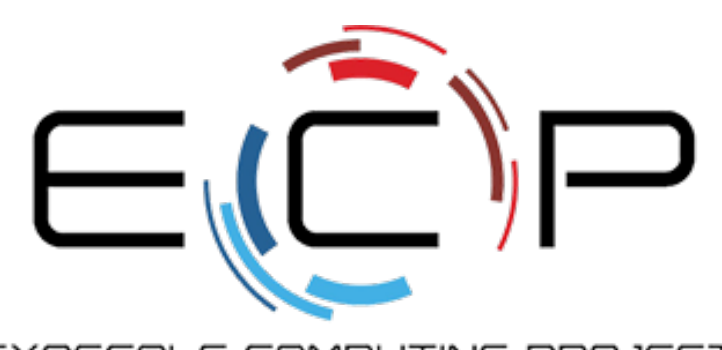

EXASCALE COMPUTING PROJECT

## Roadmap: We are working with HPE/Cray on tighter PE integration

- Using Cray Programming Environment's MPI, libsci, etc. currently requires a fair amount of configuration
	- Users have to register externals and go through modules
	- PrgEnvs make it hard to be precise about dependencies
- PE team has worked with us to develop a JSON format to describe PE contents
	- All packages and dependencies
	- Build provenance (compilers, targets, etc.)
	- Installation prefix
	- Which RPM it came from (interesting for containers)
- We'll be auto-detecting PE packages from this JSON
	- No more manual setup for PE packages
	- Manifest is included in current HPC/Cray PE releases
	- Currently iterating w/HPE on bugfixes, adding Spack support

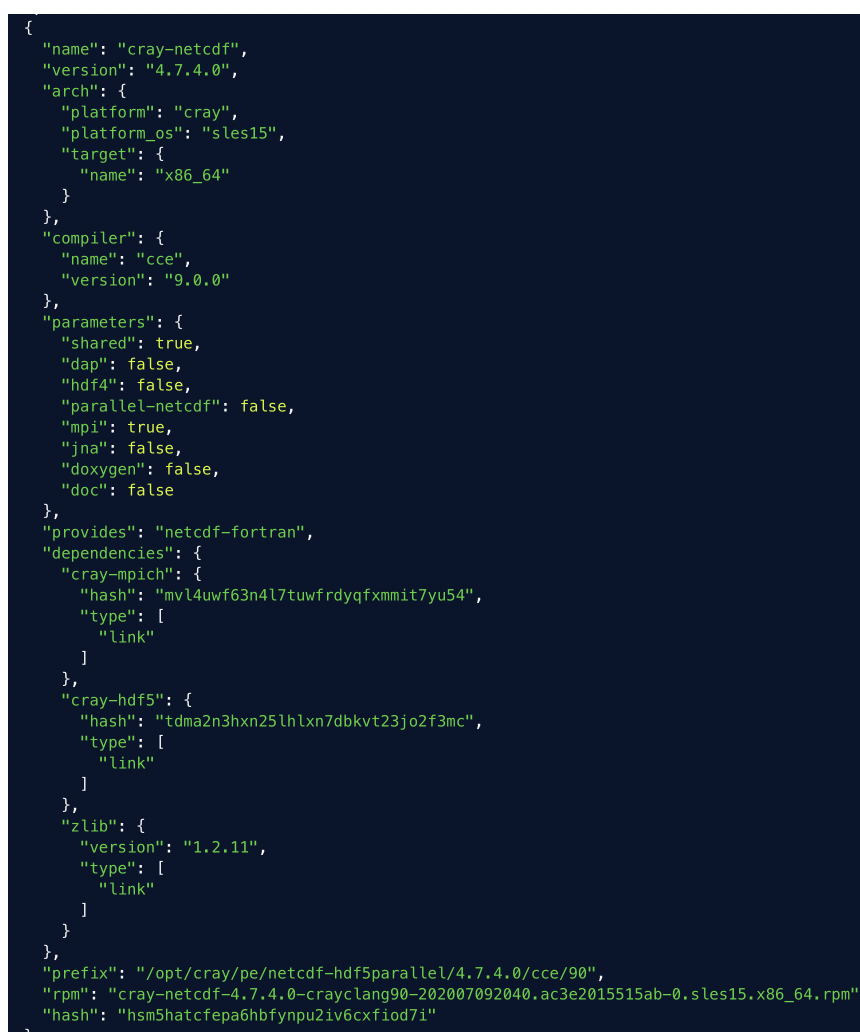

### **Cray PE JSON descriptor**

**30**

## Spack 0.17 Roadmap: permissions and directory structure

### • **Sharing a Spack instance**

- Many users want to be able to install Spack on a cluster and `module load spack`
- Installations in the Spack prefix are shared among users
- Users would spack install to their home directory by default.
- This requires us to move most state *out* of the Spack prefix
	- Installations would go into ~/.spack/...

### • **Getting rid of configuration in ~/.spack**

- While *installations* may move to the home directory, *configuration* there is causing issues
- User configuration is like an unwanted global (e.g., LD LIBRARY PATH  $\bigcirc$ )
	- Interferes with CI builds (many users will rm  $-rf \sim /$ . spack to avoid it)
	- Goes against a lot of our efforts for reproducibility
	- Hard to manage this configuration between multiple machines
- Environments are a much better fit
	- Make users keep configuration like this in an environment instead of a single config

## Spack 0.17 Roadmap: compilers as dependencies

- **We need deeper modeling of compilers to handle compiler interoperability**
	- libstdc++, libc++ compatibility
	- Compilers that depend on compilers
	- Linking executables with multiple compilers

### • **First prototype is complete!**

- We've done successful builds of some packages using compilers as dependencies
- We need the new concretizer to move forward!
- **Packages that depend on languages**
	- Depend on **cxx@2011**, **cxx@2017**, **fortran@1995**, etc
	- Depend on **openmp@4.5**, other compiler features
	- Model languages, openmp, cuda, etc. as virtuals

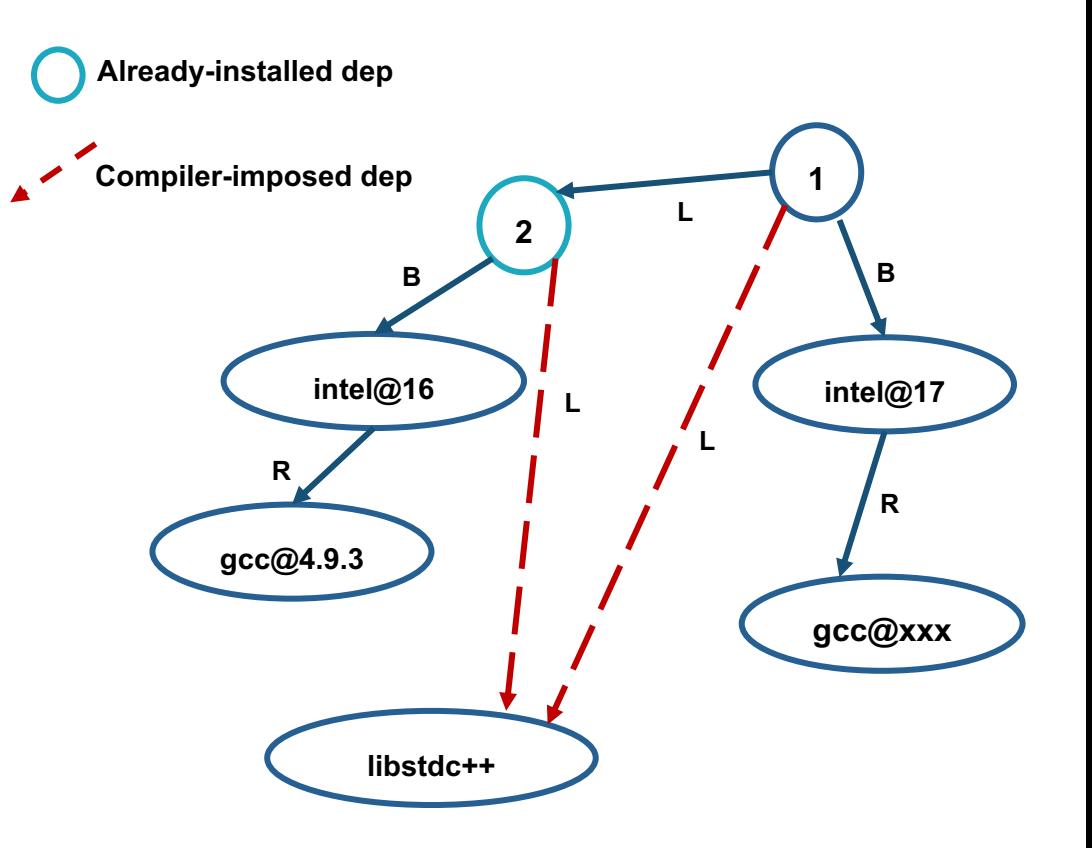

**Compilers and runtime libs fully modeled as dependencies**

## LLNL recently kicked off a 3-year research project called BUILD

#### • **Basic premise: humans can't generate all the compatibility constraints**

- Version ranges, conflicts, in Spack packages not precise
- rely on maintainers to get right.

### • **BUILD aims to understand software compatibility**

- Develop ABI compatibility models
- Extract ABI information from binaries using libabigail, dyninst
- Augment compatibility rules in solvers with ABI info
- Enable *automatic* and ABI-compatible reuse of system binaries, foreign binary packages

# • **Past 10-20 years have brought enormous improvements in solver technology**

- CDCL algorithms, optimizing SMT and ASP solvers
- Time is right to attack packaging with better solving
- **BUILD will integrate binary compatibility checks into dependency solvers**

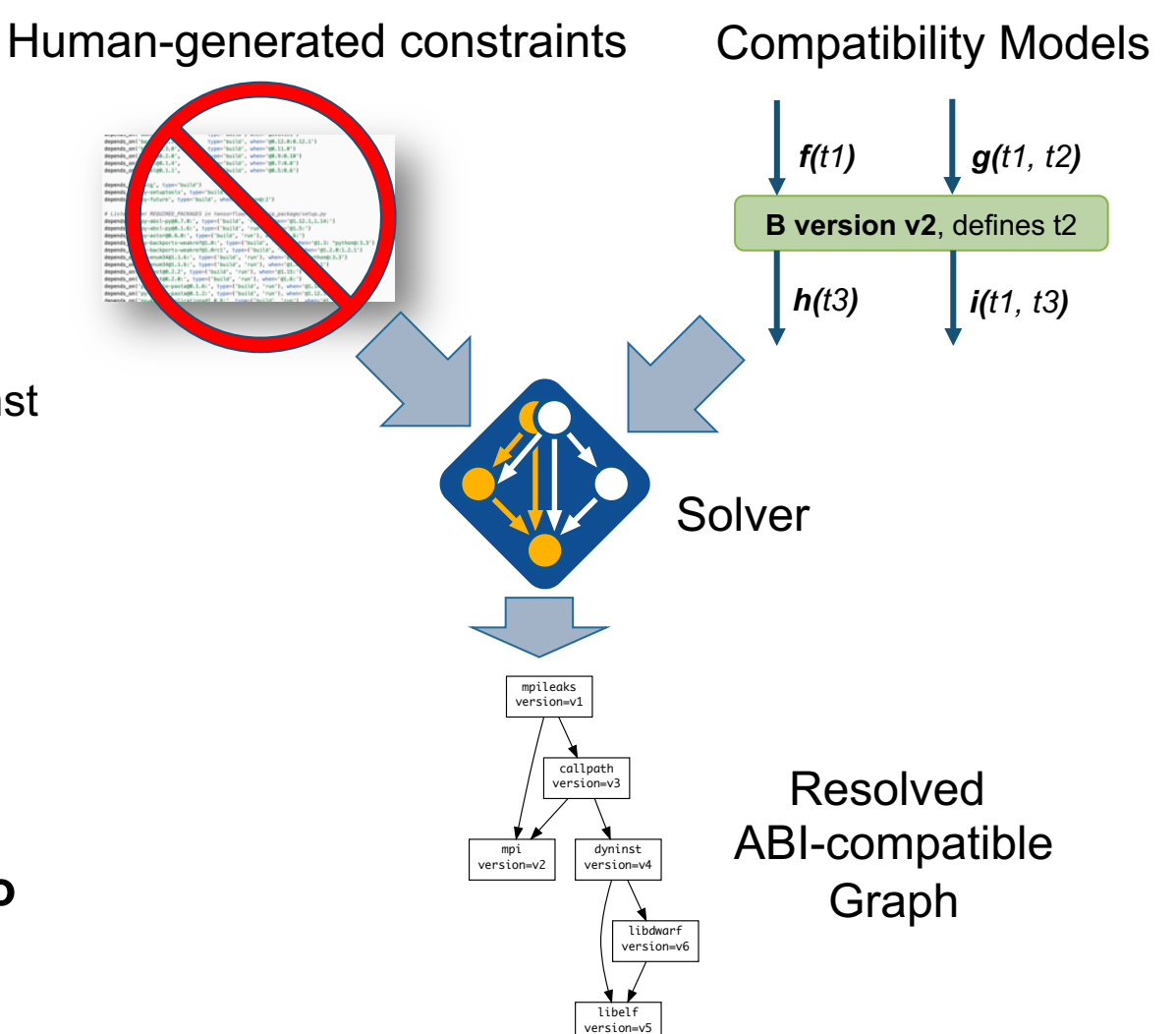

### **More in our talk in the FOSDEM Dependency Management Devroom on Sunday!**

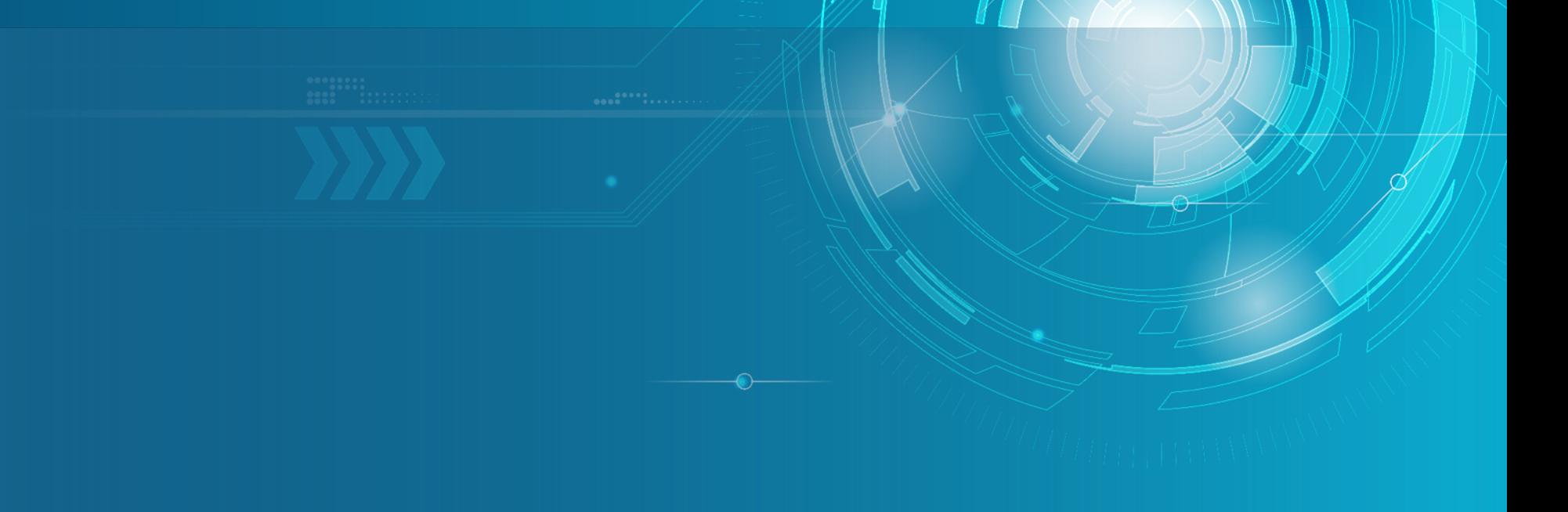

Approved for public release

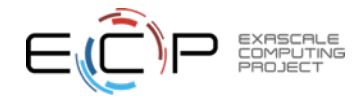

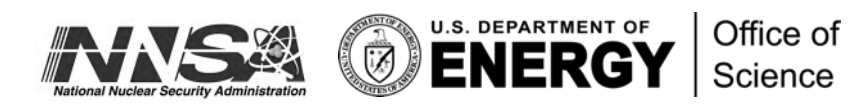